# УДК 620.179.147 А.Ф. Закревский

# Вихретоковый метод измерения параметров объекта контроля

Представлена математическая модель вихретокового сенсора размещенного над электропроводным полупространством, полученная дискретным методом. На основе такой модели приведены формулы расчета вносимого импеданса в виток и круглую плоскую катушку, а также их чувствительности к изменению величины зазора. Использование этой модели позволяет сократить время электромагнитного анализа и расчета параметров вихретокового сенсора, повысить точность расчетов по сравнению с приближенными методами. Предложен способ реализации модели для многопараметрового контроля с применением микроконтроллеров, который рассмотрен на примере определения величины зазора.

This work is dedicated to eddy current sensor over electroconductive half-space discrete model development. Wire and pancake coil reflected impedance and its sensitivity to gap variation design formulas derived on the developed model are given. This approach significantly reduces electromagnetic analysis and eddy current parameters calculation time. It also increases calculation accuracy as compared with approximate methods and simplify model usage in nondestructive multiparameter control with the help of microcontrollers. It is demonstrated on the example of gap measurement.

Ключевые слова: дискретная модель, вихретоковый сенсор, вносимый импеданс, круглая плоская катушка, метод Гринберга.

# Введение

Вихретоковые сенсоры получили широкое применение при бесконтактном неразрушающем контроле качества продукции [1]. К их основным достоинствам можно отнести следующие: возможность бесконтактного контроля, относительную простоту и доступность аппаратуры, возможность определения многих параметров контролируемого изделия. К недостаткам следует отнести зависимость импеданса катушки индуктивности от различных свойств контролируемого изделия, а также от расположения катушки относительно него. Недостатки устраняются правильным выбором параметров вихретокового сенсора, при этом первостепенное значение приобретают анализ и расчет вихретоковых сенсоров [1].

Повсеместное применение микроконтроллеров существенно повышает и облегчает сбор и обработку данных. Существенную роль в условиях ограниченности быстродействия и объема памяти играет эффективность алгоритма.

На современном этапе развития математического аппарата существует два метода анализа и расчета вихретоковых сенсоров: численный и аналитический. Численный анализ, благодаря уровню развития вычислительной техники и метода конечных элементов, позволяет достаточно точно проводить расчет. Аналитическому методу характерна сложность расчета при точном решении, и громоздкость с неточностью, в случае приближенных решений. Следует отметить, что применение численного метода, а именно, метода конечных элементов, в микроконтроллерной технике невозможно, ввиду сложности его реализации.

К достоинству аналитического метода следует отнести возможность анализа не конкретного решения, а общего, охватывающего совокупность однотипных решений, в отличие от численного метода, который требует решения совокупности однотипных задач и последующего анализа полученных решений. При изменении нескольких параметров может оказаться, что аналитическое решение более выигрышное по сравнению с численным.

Кроме явных достоинств численного метода, отметим еще один его недостаток - избыточная информативность, что приводит к затруднению анализа полученных результатов. Аналитическому методу, несмотря на недостатки, отмеченные выше, могут быть присущи компактность, гибкость и простота, а поэтому он более пригоден для выявления тенденций в поведении математической модели, а также реализации в микроконтроллерной технике.

В работе [1] аналитический метод расчета вихретоковых сенсоров основан на решении уравнений Максвелла. При этом пренебрегая токами смещения, т. е. волновыми процессами, получают приближенное решение задачи с применением непрерывного преобразования Ханкеля. Поскольку такое решение не выражается в явном виде, а предложенные приближенные решения дают погрешность 3...10 % при определенных допущениях, что в принципе достаточно для инженерных расчетов, его громоздкость приводит к усложнению анализа, а допущения - ограничивают применимость модели. Повышение точности определения параметров объекта контроля (ОК), с применением микроконтроллерной техники, требует упрощения аналитического решения уравнений Максвелла и разработки эффективных алгоритмов обработки измеренных данных. Цель работы - разработать эффективный алгоритм определения параметров системы «Вихретоковый сенсор - ОК» с помощью микроконтроллерной техники.

## 1. Постановка задачи

Рассмотрим плоскопараллельный виток с переменным гармоническим током l<sub>в</sub>, расположенный на расстоянии  $h$  от ОК с частотой  $\omega$ . как показано на рис. 1. Запишем результирующее уравнение второго порядка для угловой составляющей вектор-потенциала А<sub>0</sub> в цилинд-

рических координатах, минуя выводы [1]:

$$
\frac{1}{r}\frac{\partial}{\partial r}\left(r\frac{\partial A_{\varphi}}{\partial r}\right) + \frac{\partial^2 A_{\varphi}}{\partial z^2} + \left(k^2 - \frac{1}{r^2}\right)A_{\varphi} = -\mu\mu_0 j_{\varphi}^{\text{CT}}, \quad (1)
$$

где  $k^2 = -j\omega\mu\mu_0\sigma$ ;  $j = \sqrt{-1}$ ;  $\mu$  – относительная магнитная проницаемость среды;  $\mu_0 = 4\pi 10^{-7}$  Гн/м;  $\sigma$  – удельная электропроводность ОК;  $j_0^{\text{CT}}$  – плотность тока витка.

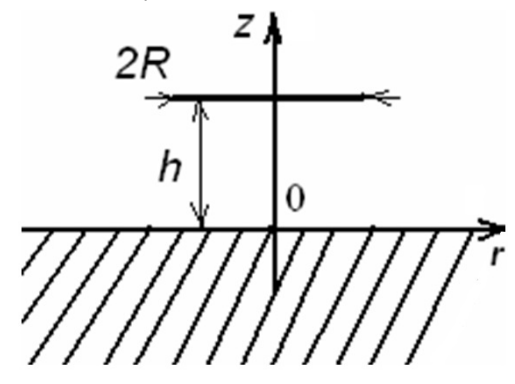

Рис. 1. Виток с током, расположенный над ОК [1]:  $R$  – радиус витка с током;  $h$  – зазор между ОК и витком с током

Если уравнение (1) поделить на  $\mu \mu_0 I_B$  и представить  $j_0^{CT} = I_B \delta(r - R) \delta(z - h)$ , где  $\delta(x)$ ,  $x = r, z -$  дельта-функция Дирака, то получим задачу, решением которой будет функция Грина.

Граничные условия для угловой составляющей вектор-потенциала на границе раздела сред:

$$
A_{\varphi} \mid_{z=-0} = A_{\varphi} \mid_{z=-0} , \frac{1}{\mu_1} \frac{\partial A_{\varphi}}{\partial z} \mid_{z=-0} = \frac{1}{\mu_2} \frac{\partial A_{\varphi}}{\partial z} \mid_{z=-0} , (2)
$$

где  $\mu_1$ ,  $\mu_2$  – магнитная проницаемость среды 1 и 2 соответственно. Среда 1 - воздушное полупространство, среда 2 - ОК.

С целью дискретизации задачи, ограничим область пространства вдоль радиальной координаты *г* пределами, превышающими радиус R витка с током в  $p$  раз [2], где  $p > 1$ . Целесообразно р выбирать больше четырёх, так как при таком условии ошибка вычисления потокосцепления поля витка с ОК радиусом  $r = pR$  по сравнению с бесконечным ОК будет меньше десятой доли процента [3]. Примем на границе следующее условие:

$$
A_{\varphi} \mid_{|r|=pR} = 0. \tag{3}
$$

Такое ограничение допустимо. в связи с убыванием поля при удалении от витка с током и, как покажет дальнейший анализ, приводит к несущественным ошибкам.

Поскольку решением (1) является бесконечный ряд, интересует, как распределяются составляющие этого ряда в зависимости от номера составляющей  $n$ ; как влияет на это распределение изменение параметров системы «виток с током - ОК»; возможность применения такого решения в практике микроконтроллерной техни-КИ.

### 2. Аналитическое решение

Поскольку поставленная задача является неоднородной, ее можно решить методом Гринберга [4]. Согласно схеме решения задачи методом Гринберга ставят задачу Штурма-Лиувилля и находят систему собственных значений и собственных функций исходя из условия (3). Затем приводят исходное дифференциальное уравнение (1) к дифференциальному уравнению второго порядка от одной переменной, решая которое с учетом граничных условий (2), получают следующее решение для вектор-потенциала A<sub>0</sub>:

$$
\dot{A}_{\varphi 2} = \frac{\mu_1 \mu_0}{2} \sum_{n=1}^{\infty} K_n \dot{f}_{n2} (\mu_2, \sigma) \times
$$
\n
$$
\times e^{q_{n2}z - q_{n1}h} \frac{J_1(\lambda_n r)}{\left\| J_1(\lambda_n r) \right\|^2}, \qquad -\infty < z < 0;
$$

$$
\dot{A}_{\varphi1} = \frac{\mu_1 \mu_0}{2} \times
$$
\n
$$
\times \sum_{n=1}^{\infty} K_n \left[ \dot{\varphi}_{n1}(\mu_2, \sigma) e^{-q_{n1}(h+z)} + e^{q_{n1}|z-h|} \right] \times
$$
\n
$$
\times \frac{J_1(\lambda_n r)}{q_{n1} \|J_1(\lambda_n r)\|^2}, \qquad 0 < z < \infty;
$$
\n
$$
\left\|J_1(\lambda_n r)\right\|^2 = \int_{0}^{pR} r J_1^2(\lambda_n r) dr;
$$
\n(4)

$$
q_{n1} = \lambda_n;
$$
  
\n
$$
\dot{q}_{n2} = \sqrt{\lambda_n^2 + j\omega\mu_2\mu_0\sigma};
$$
  
\n
$$
\dot{f}_{n2}(\mu_2, \sigma) = \frac{2\mu_2}{(\mu_2 q_{n1} + \mu_1 \dot{q}_{n2})};
$$
  
\n
$$
\dot{\varphi}_{n1}(\mu_2, \sigma) = \frac{\mu_2 q_{n1} - \mu_1 \dot{q}_{n2}}{\mu_2 q_{n1} + \mu_1 \dot{q}_{n2}};
$$
  
\n
$$
K_n = -I_B J_1(\lambda_n R),
$$

где  $\lambda_n$  корни уравнения  $J_1(\lambda_n pR) = 0$ .

Проверка правильности решения (4) проведена путем сравнения с непрерывным решением [1]. Вычисления выполнены в среде Matlab, при этом принято, что ток в витке  $I_B = 1$  А, радиус витка  $R = 1$  мм, параметр  $p = 10$ , расстояние от витка с током до электропроводящей поверхности  $h = 1$ мм, количество членов ряда  $N = 50$ . Результаты вычислений представлены на рис. 2, 3.

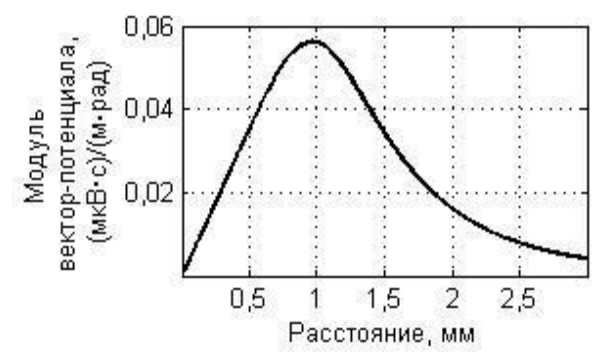

Рис. 2. Зависимость модуля вектор-потенциала  $A_{01}$ от координаты г

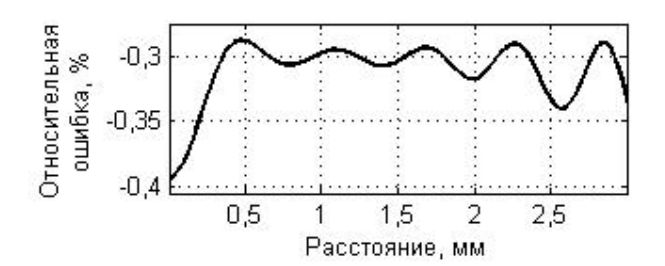

Рис. 3. Относительная ошибка дискретного метода по отношению к непрерывному

Как показано в работе [2] данный метод хорошо согласуется и с решением данной задачи методом конечных элементов.

#### 3. Практическая реализация модели

При расчете параметров вихретокового сенсора практическое значение имеет вносимый импеданс, а также чувствительность вносимого импеданса к измеряемому параметру. При этом при проектировании интересует возможность создания сенсора, который обладает максимальной чувствительностью к измеряемому параметру и минимальной чувствительностью к «мешающим» факторам, т. е. к тем параметрам, которые не измеряются.

Согласно работе [1], импеданс, вносимый в параметрический сенсор, определяется следующей формулой:

$$
\dot{Z}_{BH} = j\omega\mu_1\mu_0\pi \sum_{n=1}^{\infty} \dot{\Phi}_n(\mu_2, \sigma, h) \frac{R^2 J_1^2(\lambda_n R)}{q_{n1} \|J_1(\lambda_n r)\|^2}, \quad (5)
$$

где  $\dot{\Phi}_n(\mu_2, \sigma, h) = \dot{\phi}_{n1}(\mu_2, \sigma) e^{-2q_n h}$  – функция параметров системы «виток с током - ОК»;  $\phi_{n1}(\mu_2, \sigma)$  – функция параметров ОК.

Чувствительность витка к изменению зазора определяется как производная вносимого импеданса по величине зазора и представляется следующей формулой:

$$
\dot{q}_{h} = -j2\omega\mu_{1}\mu_{0}\pi\sum_{n=1}^{\infty}\dot{\Phi}_{n}(\mu_{2},\sigma,h)\frac{R^{2}J_{1}^{2}(\lambda_{n}R)}{\left\Vert J_{1}(\lambda_{n}r)\right\Vert ^{2}}
$$

Поскольку наиболее технологичными являются сенсоры, выполненные в виде односторонней печатной платы, которые представляют собой круглую плоскую катушку, целесообразно определить импеданс, вносимый ОК и чувствительность катушки к изменению зазора.

Вносимый импеданс и чувствительность круглой плоской катушки, состоящей из N витков, определяются следующими формулами:

$$
\dot{Z}_{BH} = j\omega\mu_{1}\mu_{0}\pi\sum_{n=1}^{\infty}\dot{\Phi}_{n}(\mu_{2}, \sigma, h) \times
$$
\n
$$
\sum_{x}^{N}\frac{R_{m}J_{1}(\lambda_{n}R_{m})\sum_{l=1}^{N}R_{l}J_{1}(\lambda_{n}R_{l})}{q_{n1}||J_{1}(\lambda_{n}r)||^{2}};
$$
\n
$$
\dot{V}_{h} = -j2\omega\mu_{1}\mu_{0}\pi\sum_{n=1}^{\infty}\dot{\Phi}_{n}(\mu_{2}, \sigma, h) \times
$$
\n
$$
\sum_{x}^{N}\frac{R_{m}J_{1}(\lambda_{n}R_{m})\sum_{l=1}^{N}R_{l}J_{1}(\lambda_{n}R_{l})}{||J_{1}(\lambda_{n}r)||^{2}}.
$$
\n(6)

Представление вносимого импеданса в форме (5) для витка с током и (6) для плоской круглой катушки позволяет применить его в практике микроконтроллерной техники для неразрушающего многопараметрового контроля.

Теоретические исследования зависимости составляющих ряда (6) от номера *n* составляющей ряда, при изменении параметров среды ОК (магнитная проницаемость, удельная электропроводность), расстояния от ОК к катушке индуктивности и количества витков N (рис. 4) практически не влияют на положение

узлов и пучностей, изменяется только амплитудное значение пучности.

Результаты теоретического исследования влияния количества составляющих ряда (6) на значение индуктивности приведены на рис. 5. Из которого следует, что при количестве составляющих ряда > 50, ошибка определения индуктивности не превышает 2 %. Ошибка, приведенная на рис. 5, определялась по отношению к индуктивности, вычисленной при количестве составляющих ряда (6) N равной 200.

Следует отдельно отметить проблему сходимости ряда (4). Как показывают предварительные исследования, на сходимость ряда (4) влияет параметр р, при увеличении которого, она ухудшается. Параметр р может принимать, как целые, так и дробные значения. Оптимальное же значение параметра р находится в диапазоне 4...6.

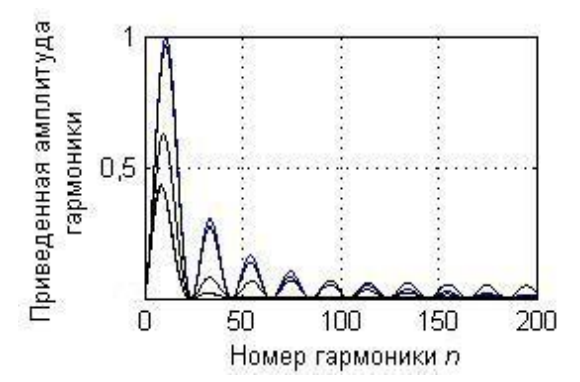

Рис. 4. Зависимость приведенной составляющей ряда (6) от номера  $n$  при изменении параметров системы «плоская катушка - ОК»

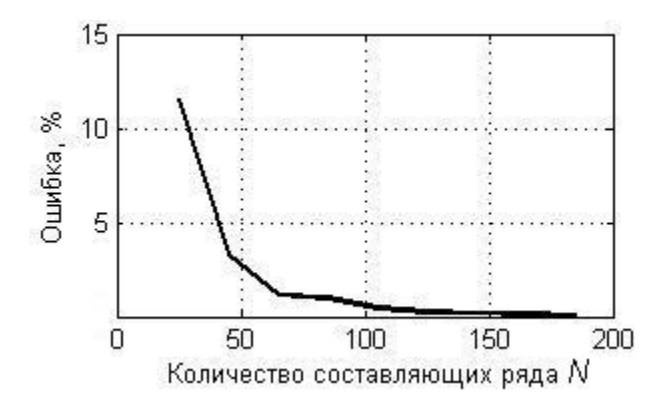

#### **Рис.**  $5.$ Зависимость ошибки вычисления индуктивности от количества составляющих ряда (6)

Поскольку в формуле (6) при известных параметрах плоской катушки неизвестной является только  $\Phi_n(\mu_2, \sigma, h)$  - функция параметров системы «плоская катушка - ОК», при многопараметровом контроле с применением микроконтроллера, необходимо составить алгоритм решения системы нелинейных уравнений, при этом значения импеданса плоской катушки получают непосредственным их измерением. Количество уравнений нелинейной системы определяется количеством измеряемых параметров. В случае магнитной среды количество уравнений на одно больше, что обусловлено характером влияния магнитных свойств ОК. Значения импеданса системы нелинейных уравнений получают, например, его измерением при изменении частоты тока питания плоской катушки.

В качестве примера, рассмотрим проблему определения расстояния от плоской катушки к ОК. Исходя из выражения (6) и ограничиваясь первыми 50 составляющими ряда, представим вносимую в плоскую катушку индуктивность в следующей форме:

$$
L_{\rm BH} = \sum_{n=1}^{50} F_n(h) A_n, \tag{7}
$$

где  $F_n(h) = e^{-2q_{n1}h}$ ;

$$
A_n = \mu_1 \mu_0 \pi \text{Re}(\phi_n(\mu_2, \sigma)) \times
$$
  

$$
\sum_{n=1}^{N} R_m J_1(\lambda_n R_m) \sum_{l=1}^{N} R_l J_1(\lambda_n R_l)
$$
  

$$
q_{n1} ||J_1(\lambda_n r)||^2
$$

При заданных параметрах ОК и известных параметрах плоской катушки  $A_n$  – постоянная. Разложим функцию  $F_n(h)$  в ряд Тейлора, имеeм·

$$
F_n(h) = \sum_{k=0}^{\infty} \frac{F_1^{(k)}(h_0)}{k!} (h - h_0)^k.
$$
 (8)

Ограничивая ряд (8) первыми двумя членами и, подставляя его в формулу (7), получим:

$$
L_{\rm BH} = a_0 (h_0) - a_1 (h_0) h, \qquad (9)
$$

\n
$$
q_0(h_0) = \sum_{n=1}^{50} F_n(h_0) A_n;
$$
\n

\n\n $a_1(h_0) = 2 \sum_{n=1}^{50} q_{n1} F_n(h_0) A_n.$ \n

Исходя из выражения (9), получаем расстояние от катушки к ОК:

$$
h = \frac{a_0 (h_0) - L_{\text{BH}}}{a_1 (h_0)}.
$$
 (10)

Поскольку в ряде (8) ограничились первыми двумя составляющими, с целью повышения точности определения h с применением микроконтроллера составим следующий алгоритм программы определения h:

1. Задаемся начальным значением  $h_0$ .

2. Определяем коэффициенты  $a_0(h_0)$ И  $a_1(h_0)$ .

15

3. Определяем h, исходя из формулы (10).

4. Определяем ошибку вычисления:  $err = (h - h_0)/h$ .

5. Проверяем, выходит ли ошибка за заданные пределы, если да, то присваиваем  $h_0 = h$  и переходим на п. 2, иначе выходим из цикла.

Практическая реализация приведенного алгоритма показала, что в случае немагнитной среды при  $h_0 = 0$  мм,  $h = 1$  мм, за пять циклов достигается точность определения h меньше 1 %, при этом основные операции, которые производит контроллер - умножение и суммирование. Применяя, например, микроконтроллеры фирмы Atmel, в которых операция умножения реализована аппаратно, можно организовать быстрый и эффективный программный код.

Полученный алгоритм реализует многопараметровый метод определения параметров системы «катушка индуктивности - ОК» с применением микроконтроллерной техники.

## Выводы

Приведен расчет вихретокового сенсора в виде круглой плоской катушки, а также формулы расчета чувствительности к изменению рас -

Национальный технический университет Украины «Киевский политехнический институт»

стояния и вносимого импеданса в виток и круглую плоскую катушку ОК, основанные на дискретной модели.

Предложен алгоритм многопараметрового метода измерения параметров системы «круглая плоская катушка - ОК», который был рассмотрен на примере определения расстояния от плоской катушки к ОК.

# Литература

- 1. Дякин В.В., Сандовский В.А. Теория и накладных вихретоковых расчет преобразователей: Монография.  $M$ .: Наука, 1981. - 137 с.
- 2. Yu Yating, Du Pingan Two approaches to coil impedance calculation of eddy current sensor // J. Mechanical Engineering Science. - 2008. -Vol. 222, Part C. - P. 507-515.
- 3. Смирнов В.И. Методы и средства функциональной диагностики и контроля технологических процессов на основе электромагнитных датчиков. - Ульяновск: УлГТУ, 2001. - 190 с.
- 4. Голоскоков Д.П. Уравнения математической физики. Решение задач в системе Maple: Учебник для вузов. - СПб.: Питер, 2004. -539 c.

Поступила в редакцию 3 ноября 2010 г.